VEB NARVA "Rosa Luxemburg" **LEUCHTENBAU LEIPZIG** DDR · 7050 Leipzig, Riesaer Straße 64

 $\Box$ 

 $\left( \cdot \right)$ 

Typ 5 211-0710-49 5 211-0841-22

Montageanleitung

für **Ansatzleuchte** 

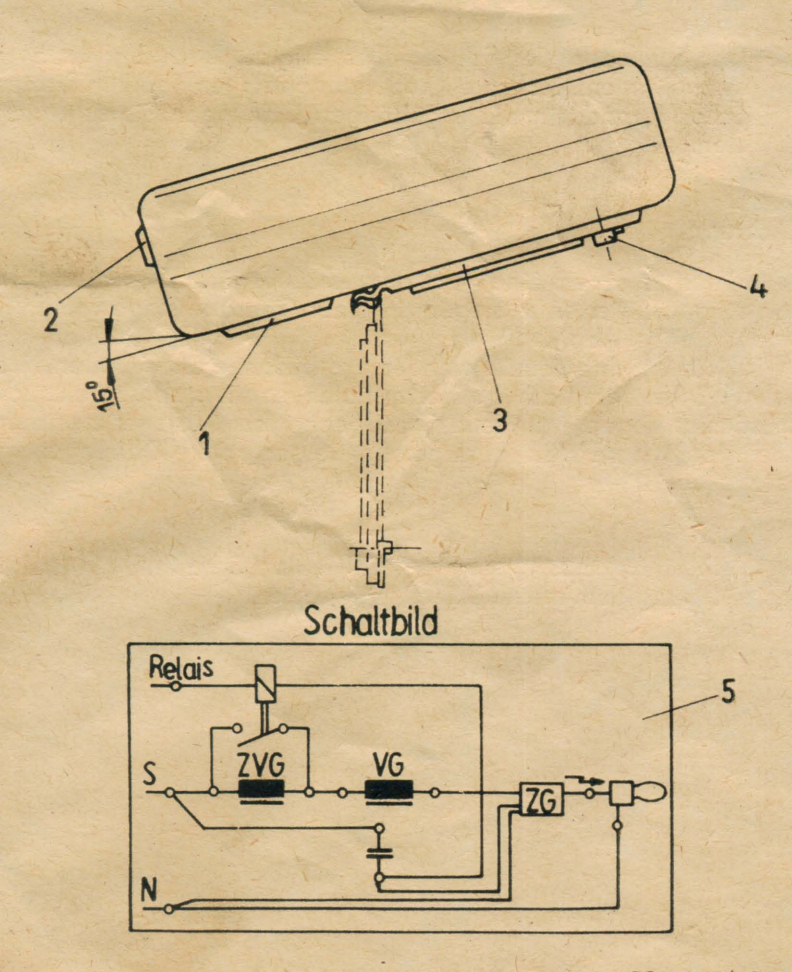

- 1. Deckel (1) mit Hilfe eines geeigneten Schraubenziehers absprengen. Zuleitung durch Rohrstutzen (2) einführen (25 mm abmanteln, 8 mm abisolieren), an Anschlußklemme anschließen und mittels Zugentlastungsschelle entlasten.
- 2. Leuchte auf Mastzopf (Ø 48 mm, 100 mm lang) aufschieben, ausrichten und mit den 2 Sechskantschrauben M8 mittels Sechskantschlüssel festspannen.
- 3. Deckel (1) durch Druck von Hand wieder einrasten.
- 4. Das Offnen des Schutzglases (3) geschieht durch Drehen der Knebel (4) um ca. 90°.
- 5. Das Schließen des Schutzalases erfolgt durch Einführen der Knebel unter Druck (die Knebelfahnen zeigen dabei in Richtung Scharnierbock) in die zugehörigen Offnungen bis zum Einrasten.

## Achtuna!

Die Leuchte ist, um eine hohe Beleuchtungsgüte zu gewährleisten. an standardisierten Auslegern in einer Gebrauchslage von 15° zu montieren (s. Abb.).

Wird die Leuchte vom Anwender aus besonderen Gründen in einem Winkel unterhalb der Horizontalen montiert, so ist die Leuchte zusätzlich gegen eventuelles Abschieben vom Ausleger zu sichern. Bei Montage an Wandauslegern ist dessen untere Offnung zu verschließen.

Bei Leuchten für leistungsreduzierten Betrieb Schaltbild (5) und Kennzeichnung der Anschlußklemme beachten!